# code.sprint<sup>MT</sup>

## **TASKS BOOKLET** - Final Round -**Secondary Category** 2019

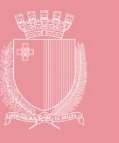

### **Final Round Schedule**

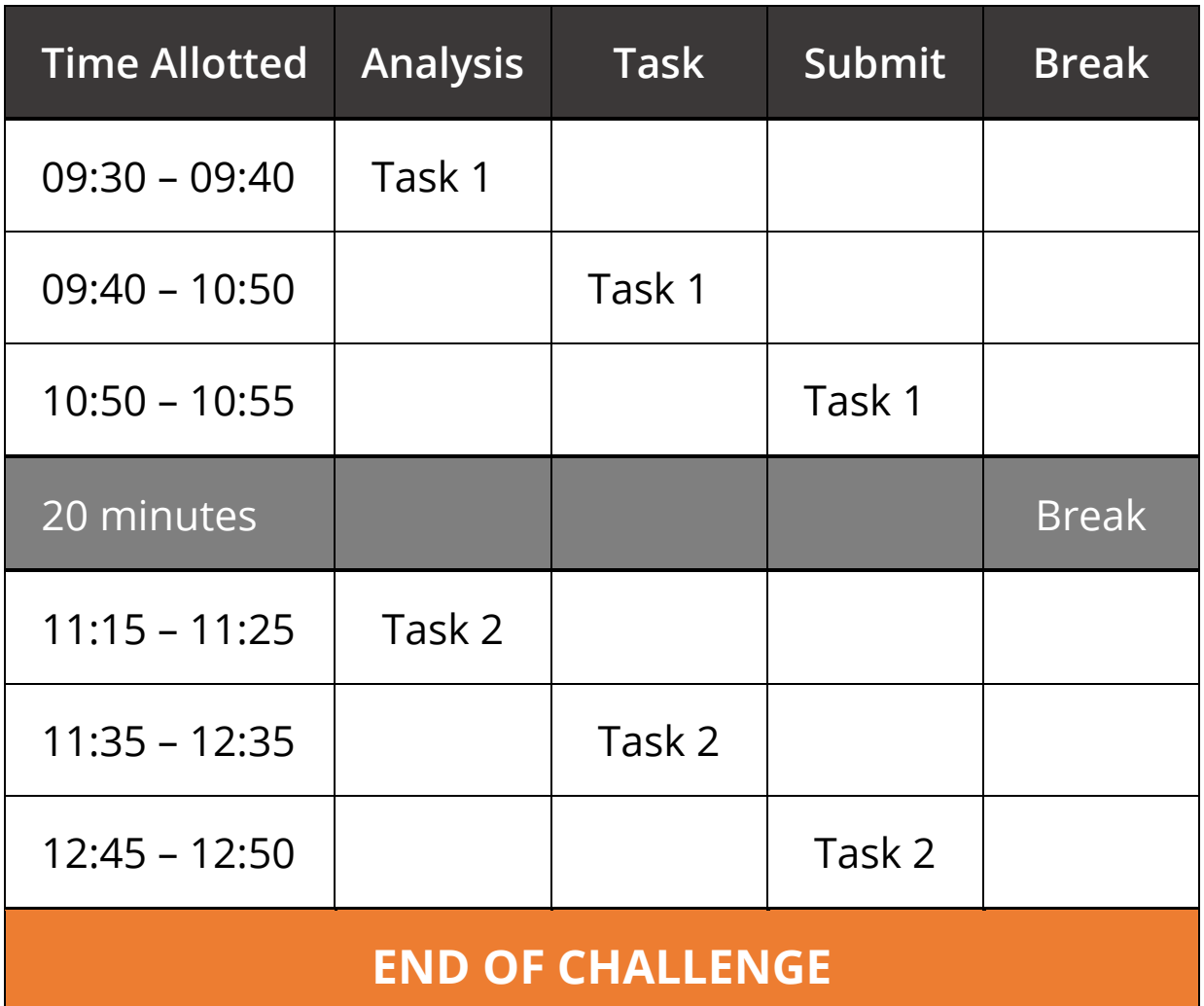

#### **Task 1 – Point-of-Sale System (70 minutes)**

POS systems have replaced most traditional cash registers due to their ability to connect to the retailer's main database system. Having all data stored and accessible within one system makes daily operations more efficient and more profitable.

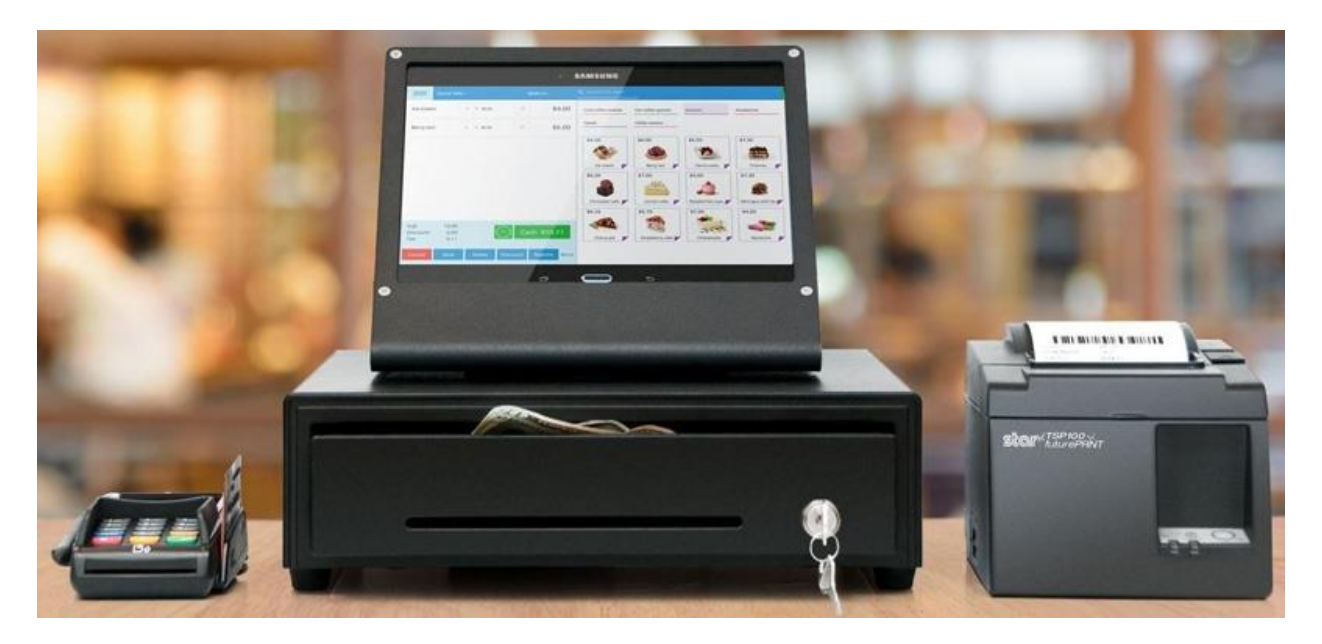

Write a program that simulates a POS system. This system has a Log-In Screen and a Main Menu as shown below:

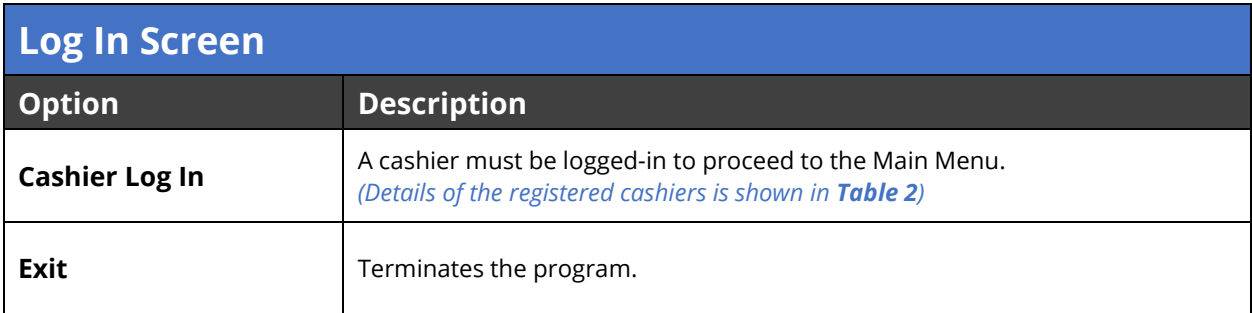

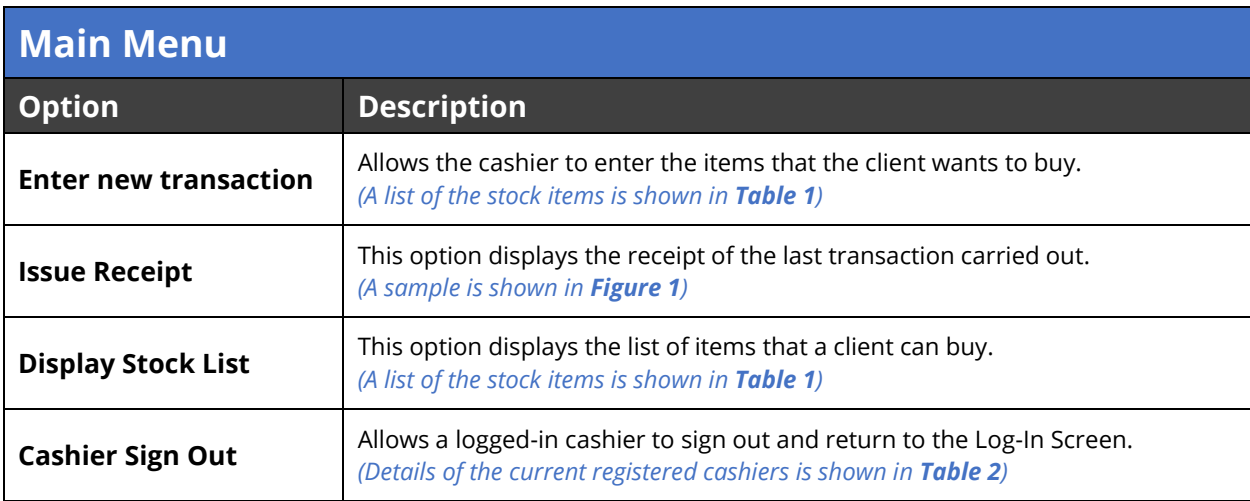

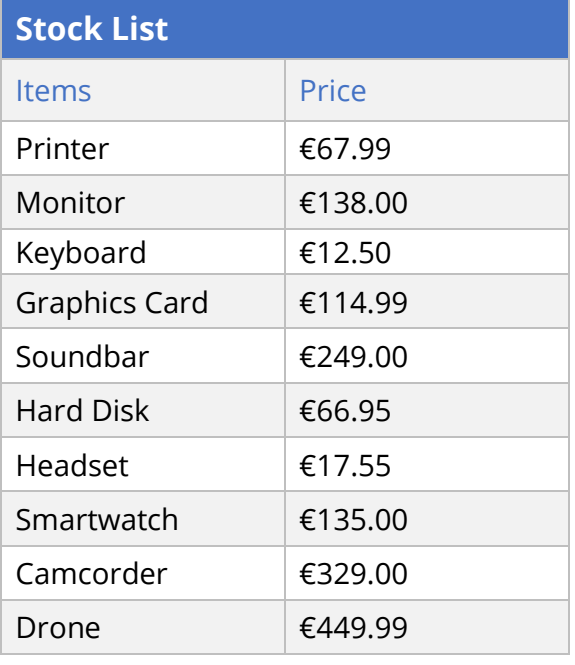

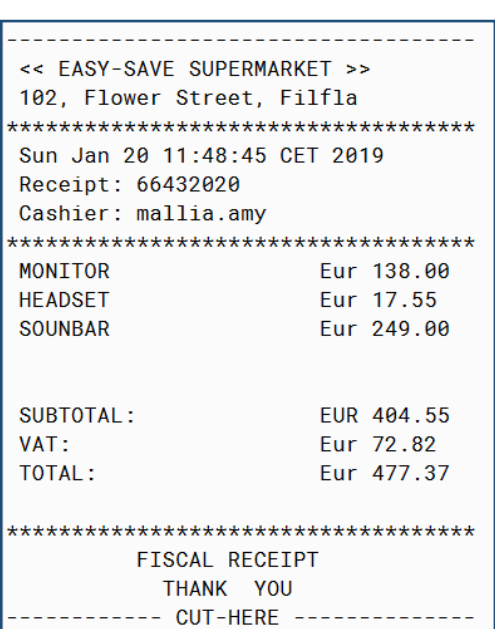

*Table 1*

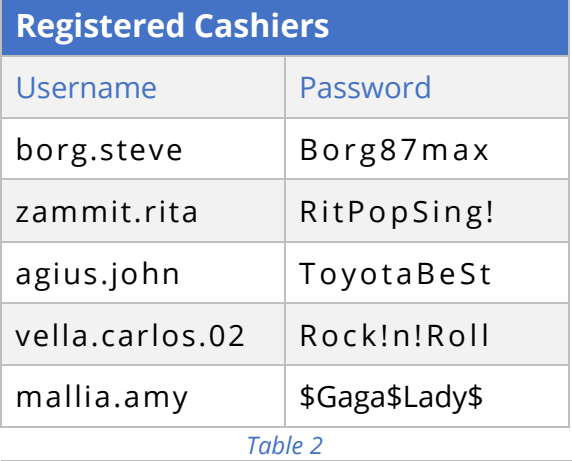

*Figure 1: Sample Generated Receipt*

Name the class containing the main method **RunApp1**

Submit your program in a folder called **TASK1\_INDEXNUM** e.g. TASK1\_0025 or TASK1\_0004

#### **Assessment Rubric**

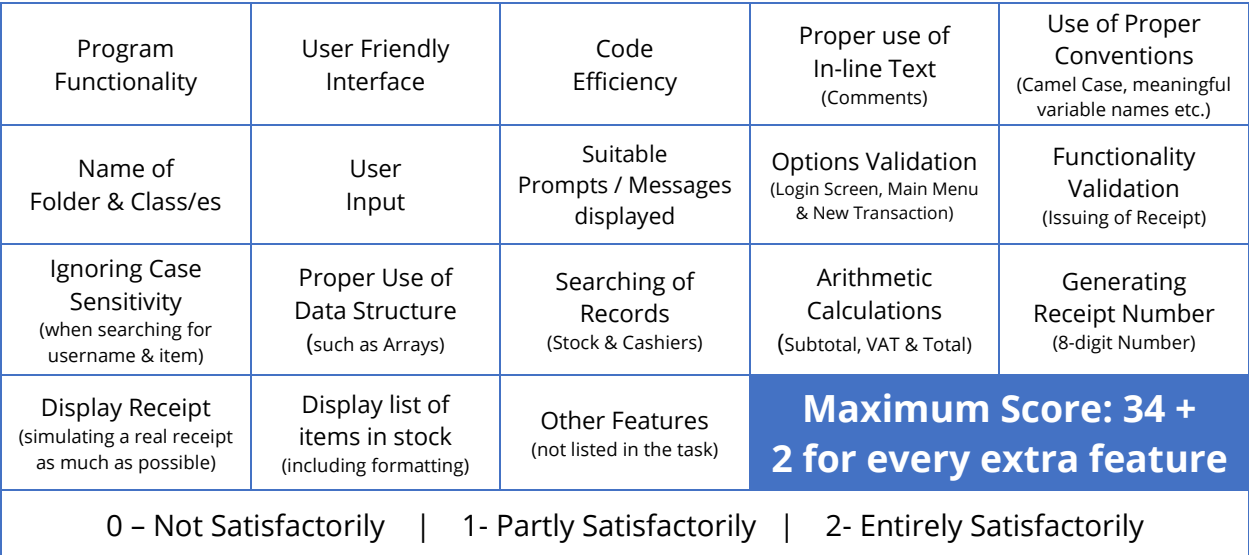

#### *Program Rules:*

- A cashier must be logged in to be able to record transactions and issue receipts. To log in, the cashier must enter the username and password. *A proper message is displayed when the username and/or password are not correct*.
- The username **IS NOT** case sensitive, and the password **IS** case sensitive; *follow hints below.*
- If there is a transaction already recorded, the program asks the cashier whether to record another transaction or not. The new transaction will overwrite the previous one.
- While recording a transaction:
	- o a proper message should be displayed when an item is not in stock list.
	- o the cashier must enter character **X** as an item to stop the transaction*.*
- A receipt is issued only if a transaction exists. A proper message is displayed if there *are no transactions.*
- The receipt should resemble a real receipt as much as possible, *as the sample in Figure 1***:**
	- o the receipt number is an 8-digit random generated number.
	- o ideally the date when the receipt was issued is shown; *follow hints below.*
	- o The Subtotal, VAT (at 18%) and Total are automatically calculated and shown on receipt.
- To sign out, the cashier must enter the cashier's password. *A proper message is displayed if password in not correct.*

#### **Hints:**

- 1. To ignore case sensitivity of the username (String), the user's input can be changed into its uppercase equivalent. For example, if the user enters username 'borg.joe', it can be changed to 'BORG.JOE'. This can be done using the code: **userInput = userInput.toUppercase();**
- 2. When comparing a String variable in a conditional statement the **. equals ()** method should be used.
	- **if(userInput == "BORG.JOE"){}**will not work because a String variable cannot be compared using **==**.
	- The correct version is: **if(userInput.equals("BORG.JOE")){}**
- 3. To display the date:
	- a. the library **java.util.Date** needs to be imported
	- b. an instance of class Date should be created: **Date myDate = new Date();**
	- c. display the date: **System.out.println(myDate.toString());**

#### **Task 2 – Mastermind (100 minutes)**

Mastermind is a code-breaking game invented in 1970 by Mordecai Meirowitz, an Israeli postmaster and telecommunications expert.

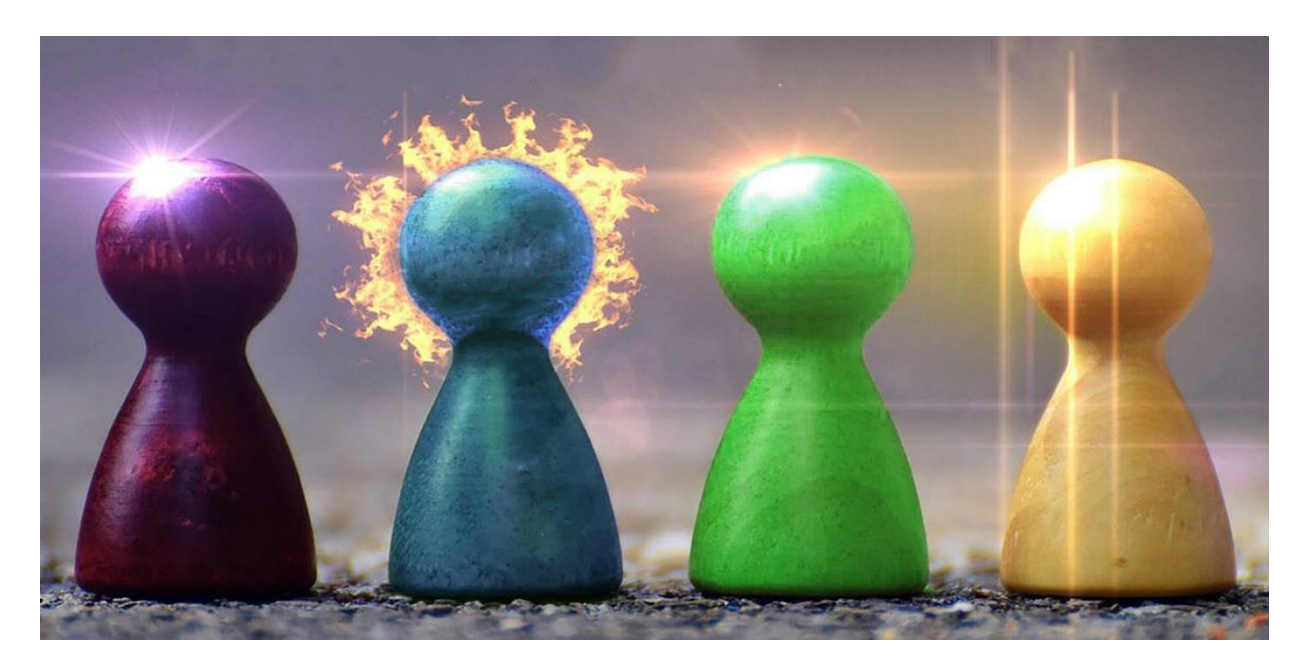

In this version of MASTERMIND, the computer has the role of *codemaker* and the player that of *codebreaker*. The codemaker randomises a pattern of four coloured pins from six available colours. This colour pattern is hidden from the codebreaker. The colour pattern can contain colour duplicates; for instance, the pattern could be four of the same colour! The available colours are:

#### **BLUE** – **GREEN** – **PURPLE** – **RED** - **YELLOW** - **fWHITEf**

The codebreaker tries to guess the pattern, in both order and colour, within ten turns. With every guess the codemaker provides feedback by displaying the number of correct coloured pins guessed and the number of correct pin positions, as shown in the examples below:

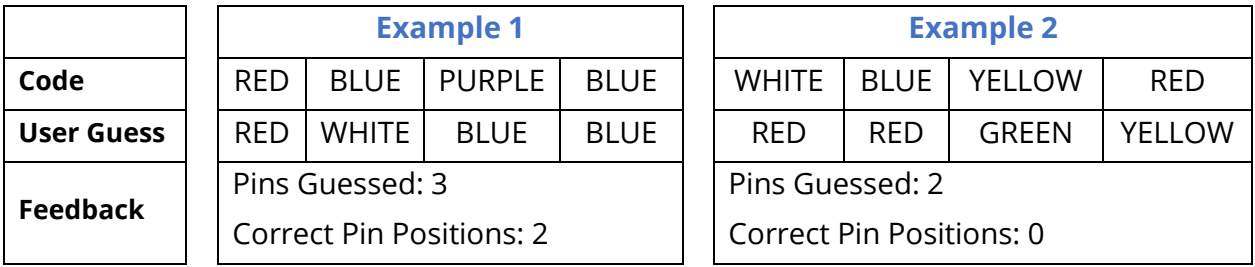

#### *Program Rules:*

- The codemaker randomises a pattern of four coloured pins from the six available colours. *The generated code can contain pins of the same colour.*
- The codebreaker has ten chances to guess the pattern correctly.
- With every guess, the codemaker provides proper feedback; i.e. number of correct pins guessed and number of correct positions.
- During the game proper indication of the player's number of chances should be displayed. *See sample interface below.*
- The codebreaker wins if the pattern is guessed without losing all ten chances.
- The codemaker wins if the codebreaker loses all ten chances without guessing the code successfully. In this case the generated colour code will be displayed.

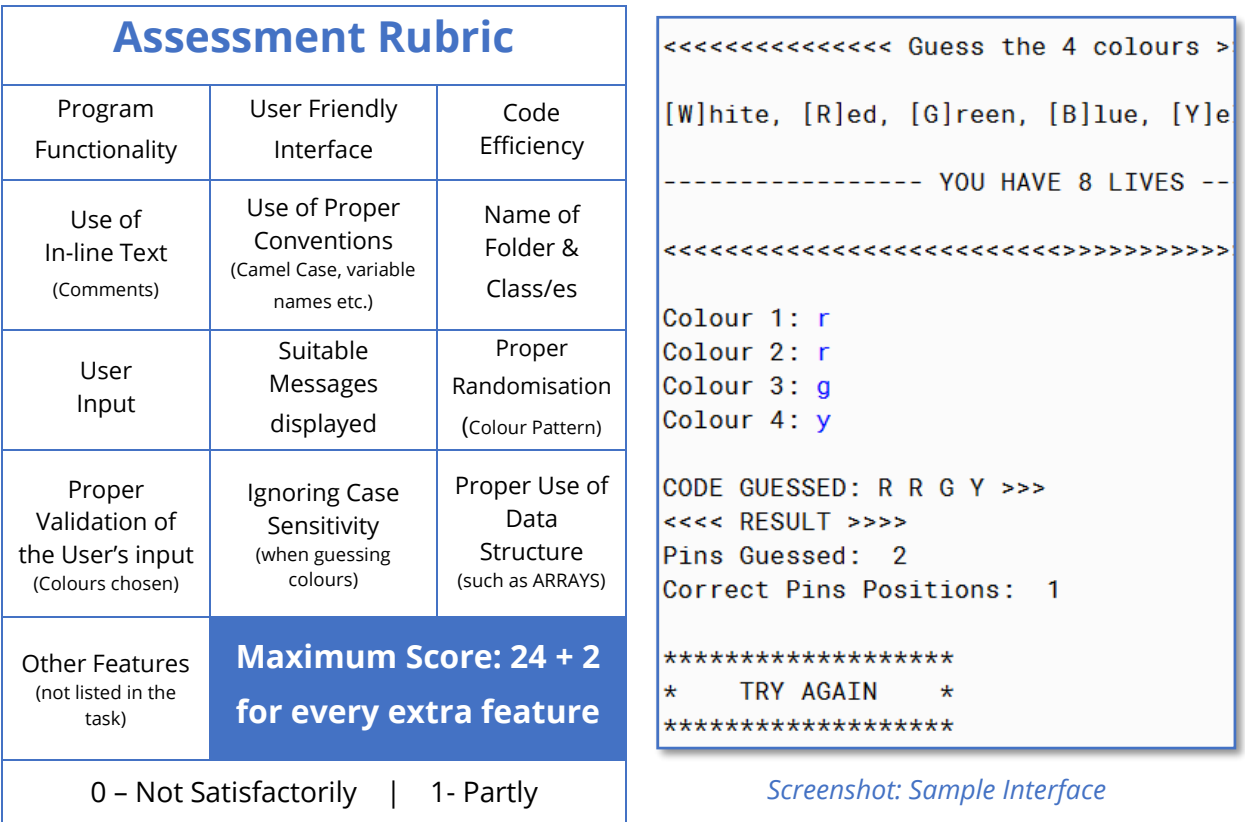

Name the class containing the main method **RunApp2** Submit your program in a folder called **TASK1\_INDEXNUM** e.g. TASK2\_0025 or TASK2\_0004

Satisfactorily | 2- Entirely Satisfactorily

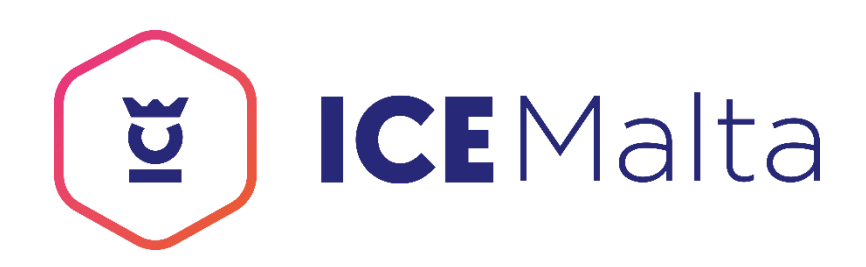

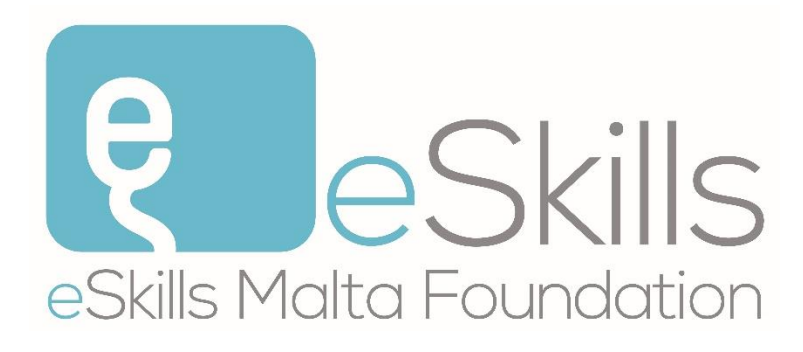

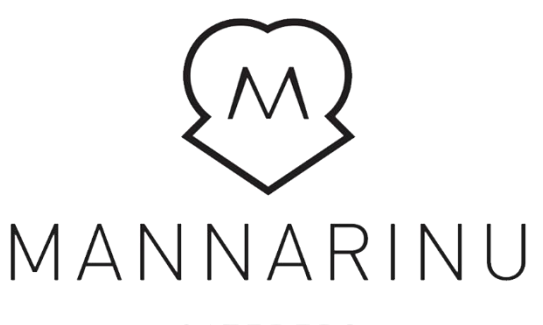

CATERERS